## **บทที่ 3 วิธีด ำเนินกำรวิจัย**

การวิจัยครั้งนี้เป็นการวิจัยเชิงสำรวจ (Survey Research) โดยมุ่งศึกษาแรงจูงใจในการเลือก ศึกษาต่อในระดับปริญญาตรี คณะครุศาสตร์ มหาวิทยาลัยราชภัฏรำไพพรรณี และเปรียบเทียบแรงจูงใจ ในการเลือกศึกษาต่อในระดับปริญญาตรี คณะครศาสตร์ มหาวิทยาลัยราชภัฏรำไพพรรณี จำแนกตาม ่ ข้อมูลทั่วไปของนักศึกษา โดยมีขั้นตอนในการดำเนินการวิจัยดังนี้

#### **ประชำกรและกลุ่มตัวอย่ำง**

ประชากร คือ นักศึกษาระดับปริญญาตรี คณะครุศาสตร์ มหาวิทยาลัยราชภัฏรำไพพรรณี ้ที่กำลังศึกษาอยู่ชั้นปีที่ 1 ในปีการศึกษา 2559 จำนวน 508 คน

กลุ่มตัวอย่าง คือ นักศึกษาระดับปริญญาตรี คณะครุศาสตร์ มหาวิทยาลัยราชภัฏรำไพพรรณี ที่ก าลังศึกษาอยู่ชั้นปีที่ 1 ในปีการศึกษา 2559จ านวน 217คน โดยการสุ่มอย่างง่าย (Simple Random Sampling)ตามตารางส าหรับพิจารณาขนาดกลุ่มตัวอย่างตามทัศนะของเครจซี่และมอร์แกน (Krejcie & Morgan, 1970 อ้างถึงใน ธีรวุฒิ เอกะกุล, 2543)

## **เครื่องมือที่ใช้ในกำรวิจัย**

้ เครื่องมือที่ใช้ในการเก็บรวบรวมข้อมูลสำหรับการวิจัย เป็นแบบสอบถามซึ่งผู้วิจัยได้สร้างขึ้น เพื่อศึกษาเพื่อศึกษาแรงจูงใจในการเลือกศึกษาต่อในระดับปริญญาตรีคณะครุศาสตร์มหาวิทยาลัย ราชภัฏรำไพพรรณี และเปรียบเทียบแรงจูงใจในการเลือกศึกษาต่อในระดับปริญญาตรี คณะครุศาสตร์ ้ มหาวิทยาลัยราชภัฏรำไพพรรณี จำแนกตามข้อมูลทั่วไปของนักศึกษา แบ่งออกเป็น 2 ตอน ดังนี้

้ ตอนที่ 1 ข้อมูลทั่วไปของผู้ตอบแบบสอบถาม โดยมีลักษณะคำถามเป็นแบบเลือกตอบ (Check List)

ตอนที่ 2 แรงจูงใจในการเลือกศึกษาต่อในระดับปริญญาตรี คณะครุศาสตร์ มหาวิทยาลัยราชภัฏ ร าไพพรรณีมีลักษณะค าถามเป็นแบบประเมินค่า 5 ระดับ (Rating Scale) ตามแบบของลิเคอร์ท

## **วิธีกำรสร้ำงเครื่องมือที่ใช้ในกำรวิจัย**

## ดำเนินการตามขั้นตอนดังนี้ วิทยาลัยราชภัฏรำไพพรรณี

1. ศึกษาเอกสาร และผลงานที่เกี่ยวข้องกับแรงจูงใจในการเลือกศึกษาต่อในระดับปริญญาตรี คณะครุศาสตร์ มหาวิทยาลัยราชภัฏรำไพพรรณี แล้วนำมาสร้างแบบสอบถาม

2.สร้างแบบสอบถามเพื่อศึกษาแรงจูงใจในการเลือกศึกษาต่อในระดับปริญญาตรีคณะครุศาสตร์ ิมหาวิทยาลัยราชภัฏรำไพพรรณี โดยพัฒนามาจากแบบสอบถามของ ศิรินภา ศรีโคกล่าม (2556) และจุฑามาศ ชูจินดา และคณะ (2555)

3. นำแบบสอบถามที่สร้างขึ้นไปให้ผู้ทรงคุณวุฒิตรวจสอบความเที่ยงตรง (Validity) 3 ท่าน ประกอบด้วย

3.1 อาจารย์ ดร.ฬิฏา สมบูรณ์ ภาควิชาทดสอบและวิจัยการศึกษา

3.2 อาจารย์อัฐฉญา แพทย์ศาสตร์ ภาควิชาจิตวิทยาและการแนะแนว

3.3 อาจารย์ณัฐฐินุช จุยคำวงศ์ ภาควิชาหลักสูตรและการจัดการเรียนรู้

่ 4. นำแบบสอบถามที่ได้รับจากผู้ทรงคุณวุฒิมาพิจารณาปรับปรุงแก้ไข ให้ถูกต้องเหมาะสม

5. นำแบบสอบถามที่ได้ปรับปรุงแก้ไขแล้วไปทดลองใช้ (Try out) กับนักศึกษาคณะครุศาสตร์ ้ มหาวิทยาลัยราชภัฏรำไพพรรณี ที่ไม่ใช่กลุ่มตัวอย่าง จำนวน 30 คน แล้วนำมาวิเคราะห์หาค่าอำนาจ จ าแนกรายข้อ (Discrimination)

6. นำแบบสอบถามที่มีค่าอำนาจจำแนกแต่ละข้อ ตั้งแต่ .20 ขึ้นไป มาหาค่าความเชื่อมั่น (reliability) ของแบบสอบถามทั้งฉบับ โดยหาค่าสัมประสิทธิ์แอลฟา (alpha coefficient) ของ ครอนบาค (Cronbach, 1990, pp. 202-204)

7. นำแบบสอบถามที่ผ่านการตรวจสอบความเชื่อมั่น (reliability) และมีความสมบูรณ์ไปใช้ ในการเก็บข้อมูลจากกลุ่มตัวอย่างต่อไป

### **วิธีด ำเนินกำรเก็บรวบรวมข้อมูล**

1. ทำหนังสือขอความอนุเคราะห์ไปยังอาจารย์ที่ปรึกษาเพื่อขอความร่วมมือในการเก็บรวบรวม ่ ข้อมูลจากนักศึกษาชั้นปีที่ 1 คณะครุศาสตร์ มหาวิทยาลัยราชภัฏรำไพพรรณี ที่เป็นกลุ่มตัวอย่าง

2. นำแบบสอบถามที่สร้างขึ้นไปเก็บข้อมูลกับนักศึกษาชั้นปีที่ 1 คณะครุศาสตร์ มหาวิทยาลัย ราชภัฏรำไพพรรณี ที่เป็นกลุ่มตัวอย่าง

3. นำแบบสอบถามที่ได้รับคืนมาทั้งหมดมาดำเนินการวิเคราะห์และสรุปผลตามขั้นตอนการ วิจัยต่อไป

#### **กำรวิเครำะห์ข้อมูล**

ผู้วิจัยดำเนินการจัดกระทำข้อมูล ดังนี้

1. นำแบบสอบถามมาตรวจสอบและคัดเลือกแบบสอบถามฉบับที่สมบูรณ์

2. นำแบบสอบถามที่สมบูรณ์มาลงรหัสให้คะแนนน้ำหนักแต่ละข้อและบันทึกข้อมูลลง ้ คอมพิวเตอร์ โดยวิเคราะห์ข้อมูลด้วยโปรแกรมสำเร็จรูปทางสถิติ

3. นำผลการวิเคราะห์ข้อมูลมาดำเนินการตามความมุ่งหมายของการวิจัย

# **สถิติที่ใช้ในกำรวิเครำะห์ข้อมูล**

ผู้วิจัยวิเคราะห์ข้อมูล โดยใช้โปรแกรมสำเร็จรูปทางสถิติ โดยเลือกเฉพาะวิธีวิเคราะห์ข้อมูลที่ สอดคล้องกับความมุ่งหมายของการศึกษาแรงจูงใจในการเลือกศึกษาต่อในระดับปริญญาตรีคณะ ครุศาสตร์ มหาวิทยาลัยราชภัฏรำไพพรรณี วิเคราะห์โดยหาค่าเฉลี่ย ( $\overline{\textsf{x}}$ ) และหาค่าความเบี่ยงเบน มาตรฐาน (SD) จากนั้นวิเคราะห์เปรียบเทียบแรงจูงใจในการเลือกศึกษาต่อในระดับปริญญาตรีคณะ ครุศาสตร์ มหาวิทยาลัยราชภัฏรำไพพรรณี จำแนกตามข้อมูลพื้นฐานของนักศึกษา โดยใช้สถิติ t-test กรณีที่ตัวแปรมี2 กลุ่ม และใช้การทดสอบความแปรปรวนทางเดียว (One-Way ANOVA) ในกรณีที่มี ตัวแปรมากกว่า 2 กลุ่ม และเมื่อพบความแตกต่างอย่างมีนัยสำคัญทางสถิติ จึงทำการทดสอบความ แตกต่างเป็นรายคู่ โดยวิธีของ Scheffé

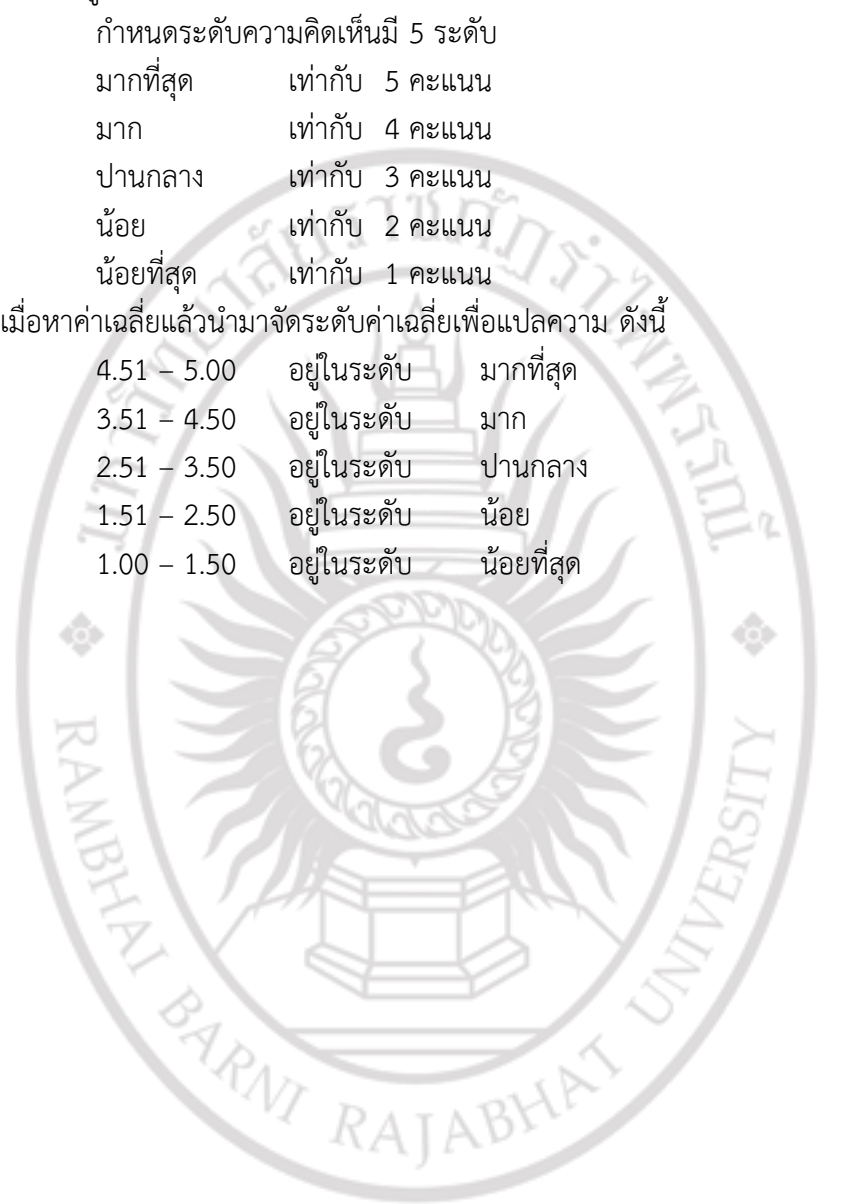

ลิขสิทธิ์ของมหาวิทยาลัยราชภัฏรำไพพรรณี